## Package 'diversityForest'

January 29, 2020

Type Package

Title Diversity Forests

Version 0.2.0

Date 2020-01-29

Author Roman Hornung [aut, cre], Marvin N. Wright [ctb, cph]

Maintainer Roman Hornung <hornung@ibe.med.uni-muenchen.de>

Description Implements diversity forests as described in an upcoming paper by the author of the package. This package is a fork of the R package 'ranger' (main author: Marvin N. Wright) that implements random forests using an efficient C++ implementation. More precisely, 'diversityForest' was written by modifying the code of 'ranger', version 0.11.0. Therefore, details on further functionalities of the code that are not presented in the help pages of 'diversityForest' are found in the help pages of 'ranger' (version 0.11.0). The code in the example sections of the 'diversityForest' manual can be used as a template for all basic application scenarios with respect to classification, regression and survival prediction using univariate, binary splitting. Some function arguments adopted from the 'ranger' package are not be useable with diversity forests (for the current package version).

SystemRequirements C++11

Encoding UTF-8 License GPL-3 **Imports** Rcpp  $(>= 0.11.2)$ , Matrix LinkingTo Rcpp, RcppEigen Depends  $R$  ( $>= 3.1$ ) Suggests survival, testthat RoxygenNote 6.1.1 NeedsCompilation yes Repository CRAN

Date/Publication 2020-01-29 19:00:02 UTC

## <span id="page-1-0"></span>R topics documented:

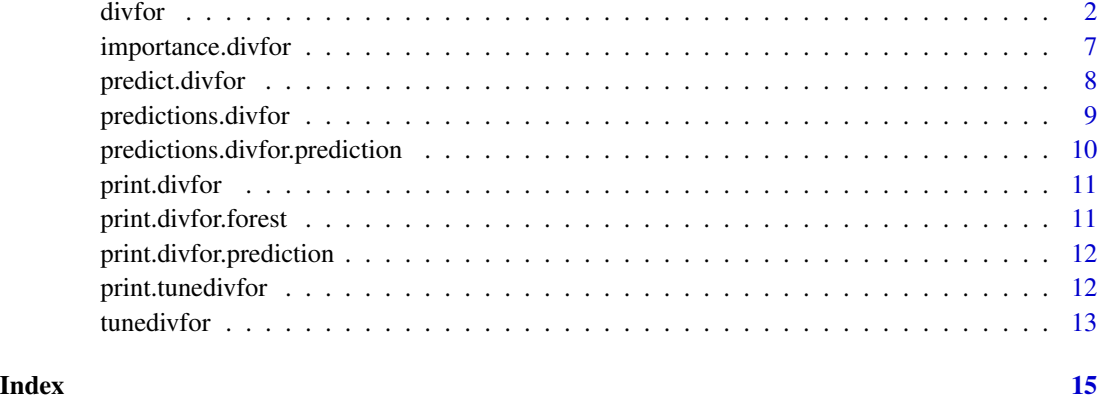

<span id="page-1-1"></span>divfor *Construct a Diversity Forest prediction rule*

#### Description

Implements diversity forests as presented in Hornung (inprep). Currently, classification, regression and survival prediction are possible. Moreover, the current version of the package only supports univariate, binary splitting, but future versions will allow using specific other split procedures. Because 'diversityForest' is a fork of the 'ranger' R package (see below for details), the documentation is largely taken from 'ranger', where large parts of the documentation do not apply to (the current version of) the 'diversityForest' package. Moreover, divfor contains function arguments that are currently not supported, but will be in future versions of the package. However, the package is fully functional with respect to applying diversity forest using univariate, binary splitting. See the example section for all basic application scenarios.

#### Usage

```
divfor(formula = NULL, data = NULL, num.trees = 500, mtry = NULL,
  importance = "none", write.forest = TRUE, probability = FALSE,
 min.node.size = NULL, max.depth = NULL, replace = TRUE,
  sample.fraction = ifelse(replace, 1, 0.632), case.weights = NULL,
  class.weights = NULL, splitrule = NULL, num.random.splits = 1,
  alpha = 0.5, minprop = 0.1, split.select.weights = NULL,
  always.split.variables = NULL, respect.unordered.factors = NULL,
  scale.permutation.importance = FALSE, keep.inbag = FALSE,
  inbag = NULL, holdout = FALSE, quantreg = FALSE,
  oob.error = TRUE, num.threads = NULL, save.memory = FALSE,
  verbose = TRUE, seed = NULL, dependent.variable.name = NULL,
  status.variable.name = NULL, classification = NULL, nsplits = 30,
  property = 1)
```
#### divfor the state of the state of the state of the state of the state of the state of the state of the state of the state of the state of the state of the state of the state of the state of the state of the state of the sta

## Arguments

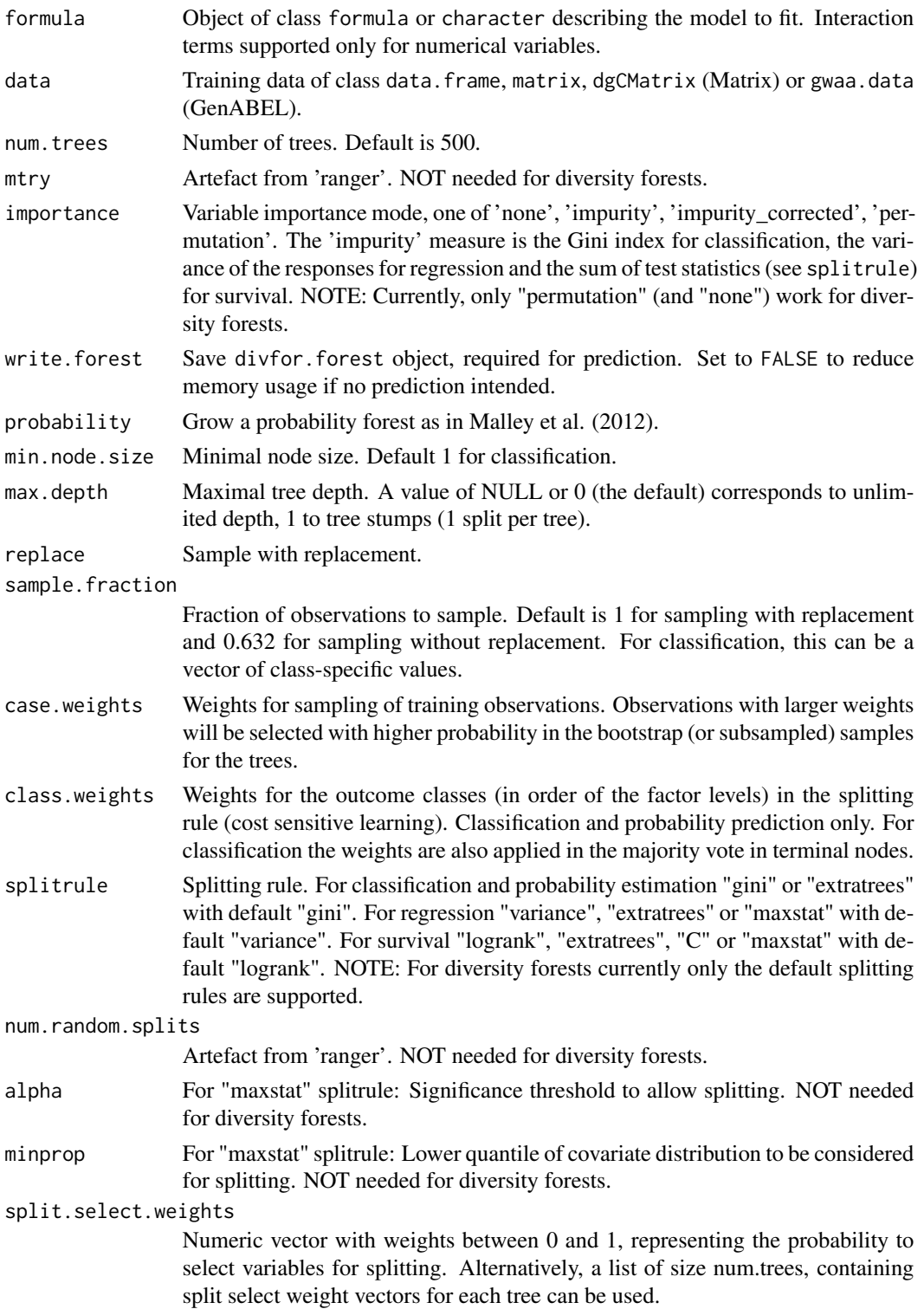

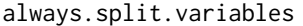

Currently not useable. Character vector with variable names to be always selected.

respect.unordered.factors

Handling of unordered factor covariates. One of 'ignore' and 'order' (the option 'partition' possible in 'ranger' is not (yet) possible with diversity forests). Default is 'ignore'. Alternatively TRUE (='order') or FALSE (='ignore') can be used.

scale.permutation.importance

Scale permutation importance by standard error as in (Breiman 2001). Only applicable if permutation variable importance mode selected.

- keep.inbag Save how often observations are in-bag in each tree.
- inbag Manually set observations per tree. List of size num.trees, containing inbag counts for each observation. Can be used for stratified sampling.
- holdout Hold-out mode. Hold-out all samples with case weight 0 and use these for variable importance and prediction error.
- quantreg Prepare quantile prediction as in quantile regression forests (Meinshausen 2006). Regression only. Set keep.inbag = TRUE to prepare out-of-bag quantile prediction.
- oob.error Compute OOB prediction error. Set to FALSE to save computation time, e.g. for large survival forests.
- num.threads Number of threads. Default is number of CPUs available.
- save.memory Use memory saving (but slower) splitting mode. No effect for survival and GWAS data. Warning: This option slows down the tree growing, use only if you encounter memory problems. NOT needed for diversity forests.
- verbose Show computation status and estimated runtime.
- seed Random seed. Default is NULL, which generates the seed from R. Set to 0 to ignore the R seed.
- dependent.variable.name

Name of dependent variable, needed if no formula given. For survival forests this is the time variable. NOTE: Currently, diversity forests are only possible using the formula interface; thus, dependent. variable. name must not be specified.

status.variable.name

Name of status variable, only applicable to survival data and needed if no formula given. Use 1 for event and 0 for censoring. NOTE: Currently, diversity forests are only possible using the formula interface; thus, status.variable.name must not be specified.

- classification Only needed if data is a matrix. Set to TRUE to grow a classification forest.
- nsplits Number of candidate splits to sample for each split. Default is 30.

proptry parameter that restricts the number of candidate splits considered for small nodes. If nsplits is larger than proptry times the number of all possible splits, the number of candidate splits to draw is reduced to the largest integer smaller than proptry times the number of all possible splits. Default is 1, which corresponds to always using nsplits candidate splits.

#### <span id="page-4-0"></span>divfor 5 to 3 and 3 and 3 and 3 and 3 and 3 and 3 and 3 and 3 and 3 and 3 and 3 and 3 and 3 and 3 and 3 and 3 and 3 and 3 and 3 and 3 and 3 and 3 and 3 and 3 and 3 and 3 and 3 and 3 and 3 and 3 and 3 and 3 and 3 and 3 and

## Details

As noted above, 'diversityForest' is a fork of the R package 'ranger' that implements random forests using an efficient C++ implementation. More precisely, 'diversityForest' was written by modifying the code of 'ranger', version 0.11.0. Therefore, details on further functionalities of the code that are not presented in the help pages of 'diversityForest' are found in the help pages of 'ranger' (version 0.11.0). The code in the example sections of  $divfor$  and [tunedivfor](#page-12-1) can be used as a template for all basic application scenarios with respect to classification, regression and survival prediction using univariate, binary splitting. Some function arguments adopted from the 'ranger' package are not useable with diversity forests (for the current package version).

### Value

Object of class divfor with elements

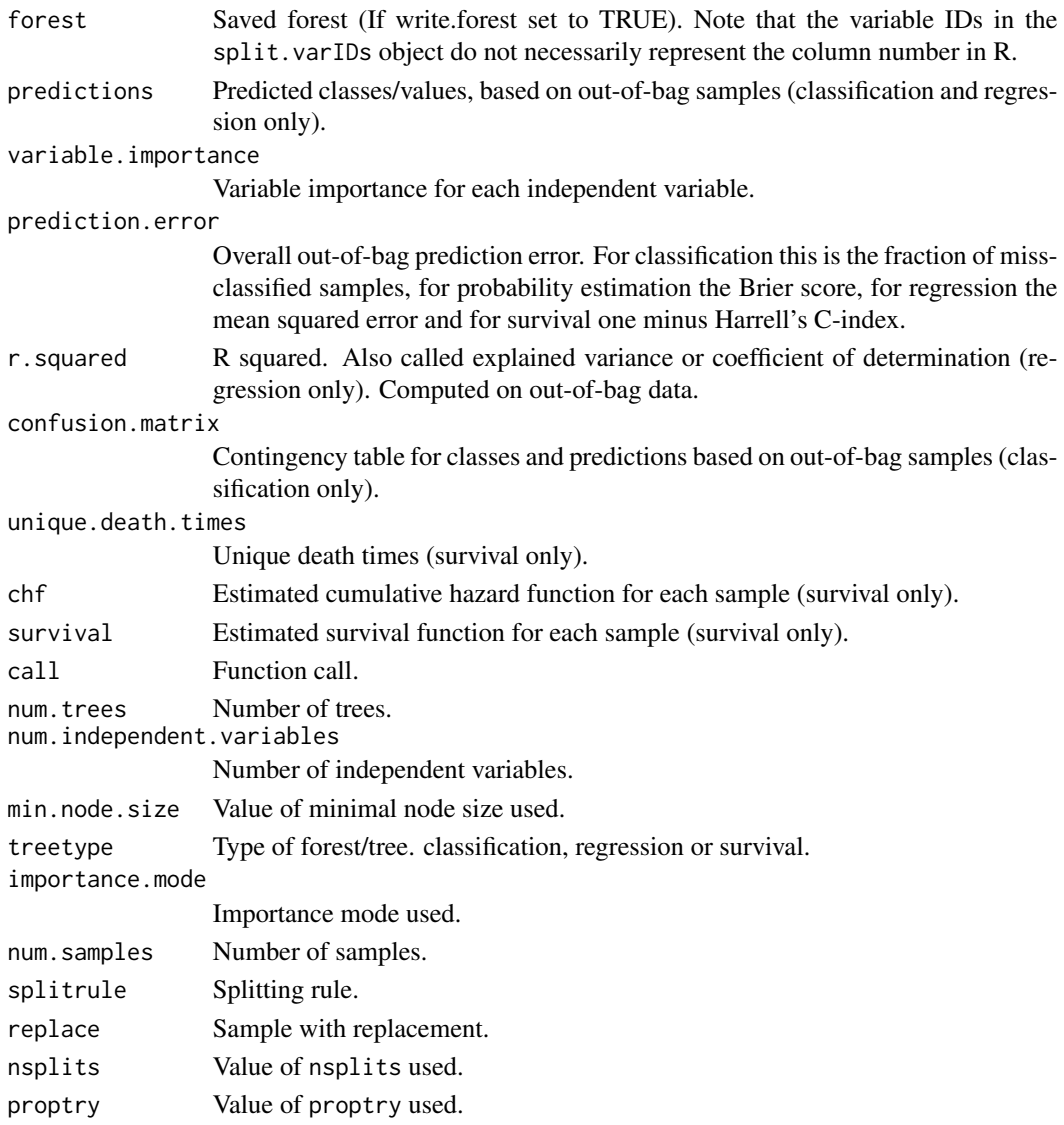

#### <span id="page-5-0"></span>Author(s)

Roman Hornung, Marvin N. Wright

#### **References**

- Wright, M. N. & Ziegler, A. (2017). "ranger: A fast implementation of random forests for high dimensional data in C++ and R". J Stat Softw 77:1-17, <doi: [10.18637/jss.v077.i01>](https://doi.org/10.18637/jss.v077.i01).
- Breiman, L. (2001). "Random forests". Mach Learn, 45:5-32, <doi: [10.1023/A:1010933404324>](https://doi.org/10.1023/A:1010933404324).
- Malley, J. D., Kruppa, J., Dasgupta, A., Malley, K. G., & Ziegler, A. (2012). "Probability machines: consistent probability estimation using nonparametric learning machines". Methods Inf Med 51:74-81, <doi: [10.3414/ME00010052>](https://doi.org/10.3414/ME00-01-0052).
- Meinshausen (2006). "Quantile Regression Forests". J Mach Learn Res 7:983-999. [http:](http://www.jmlr.org/papers/v7/meinshausen06a.html) [//www.jmlr.org/papers/v7/meinshausen06a.html](http://www.jmlr.org/papers/v7/meinshausen06a.html).

#### See Also

#### [predict.divfor](#page-7-1)

#### Examples

```
library("diversityForest")
## Set seed to obtain reproducible results:
set.seed(1234)
## Diversity forest with default settings (NOT recommended)
# Classification:
divfor(Species \sim ., data = iris, num. trees = 20)
# Regression:
iris2 <- iris; iris2$Species <- NULL; iris2$Y <- rnorm(nrow(iris2))
divfor(Y \sim ., data = iris2, num.trees = 20)# Survival:
library("survival")
divfor(Surv(time, status) ~ ., data = veteran, num.trees = 20, respect.unordered.factors = "order")
# NOTE: num.trees = 20 is specified too small for practical
# purposes - the prediction performance of the resulting
# forest will be suboptimal!!
# In practice, num.trees = 500 (default value) or a
# larger number should be used.
## Diversity forest with specified values for nsplits and proptry (NOT recommended)
divfor(Species \sim ., data = iris, nsplits = 10, proptry = 0.4, num.trees = 20)
# NOTE again: num.trees = 20 is specified too small for practical purposes.
## Applying diversity forest after optimizing the values of nsplits and proptry (recommended)
tuneres \le tunedivfor(formula = Species \sim ., data = iris, num.trees.pre = 20)
# NOTE: num.trees.pre = 20 is specified too small for practical
```

```
# purposes - the out-of-bag error estimates of the forests
```

```
# constructed during optimization will be much too variable!!
```

```
# In practice, num.trees.pre = 500 (default value) or a
```

```
# larger number should be used.
divfor(Species ~ ., data = iris, nsplits = tuneres$nsplitsopt,
 proptry = tuneres$proptryopt, num.trees = 20)
# NOTE again: num.trees = 20 is specified too small for practical purposes.
## Prediction
train.idx <- sample(nrow(iris), 2/3 * nrow(iris))
iris.train <- iris[train.idx, ]
iris.test <- iris[-train.idx, ]
tuneres <- tunedivfor(formula = Species ~ ., data = iris.train, num.trees.pre = 20)
# NOTE again: num.trees.pre = 20 is specified too small for practical purposes.
rg.iris <- divfor(Species ~ ., data = iris.train, nsplits = tuneres$nsplitsopt,
 proptry = tuneres$proptryopt, num.trees = 20)
# NOTE again: num.trees = 20 is specified too small for practical purposes.
pred.iris <- predict(rg.iris, data = iris.test)
table(iris.test$Species, pred.iris$predictions)
## Variable importance
rg.iris <- divfor(Species \sim ., data = iris, importance = "permutation", num.trees = 20)
# NOTE again: num.trees = 20 is specified too small for practical purposes.
rg.iris$variable.importance
```
importance.divfor *Diversity Forest variable importance*

#### Description

Extract variable importance of divfor object.

## Usage

```
## S3 method for class 'divfor'
importance(x, ...)
```
#### **Arguments**

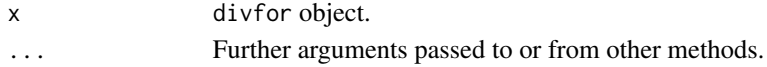

#### Value

Variable importance measures.

#### Author(s)

Marvin N. Wright

#### See Also

[divfor](#page-1-1)

<span id="page-7-1"></span><span id="page-7-0"></span>

## Description

Prediction with new data and a saved forest from [divfor](#page-1-1).

#### Usage

```
## S3 method for class 'divfor'
predict(object, data = NULL, predict.all = FALSE,
 num.trees = object$num.trees, type = "response",
  se.method = "infjack", quantiles = c(0.1, 0.5, 0.9), seed = NULL,
  num.threads = NULL, verbose = TRUE, ...)
```
#### Arguments

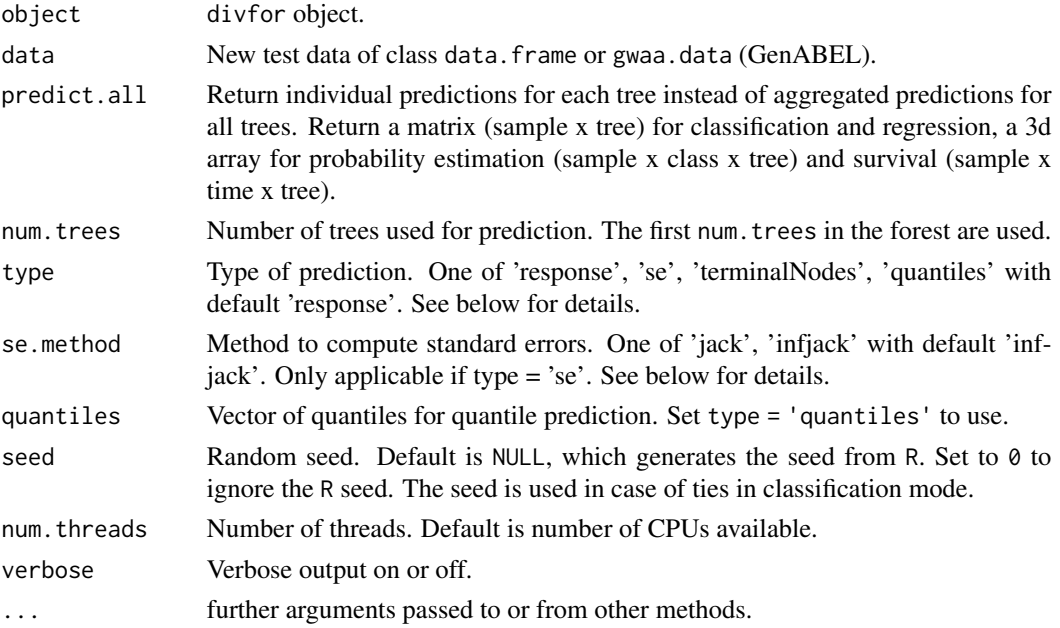

#### Details

This package is a fork of the R package 'ranger' that implements random forests using an efficient C++ implementation. More precisely, 'diversityForest' was written by modifying the code of 'ranger', version 0.11.0. Therefore, details on further functionalities of the code that are not presented in the help pages of 'diversityForest' are found in the help pages of 'ranger' (version 0.11.0). The code in the example sections of [divfor](#page-1-1) and [tunedivfor](#page-12-1) can be used as a template for all common application scenarios with respect to classification, regression and survival prediction using univariate, binary splitting. Some function arguments adopted from the 'ranger' package are not be useable with diversity forests (for the current package version).

#### <span id="page-8-0"></span>predictions.divfor 9

## Value

Object of class divfor.prediction with elements

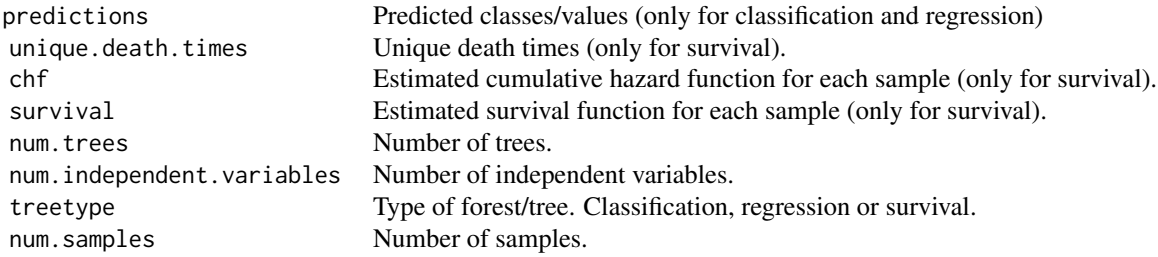

## Author(s)

Marvin N. Wright

## References

- Wright, M. N. & Ziegler, A. (2017). "ranger: A fast Implementation of Random Forests for High Dimensional Data in C++ and R". J Stat Softw 77:1-17, <doi: [10.18637/jss.v077.i01>](https://doi.org/10.18637/jss.v077.i01).
- Wager, S., Hastie T., & Efron, B. (2014). "Confidence Intervals for Random Forests: The Jackknife and the Infinitesimal Jackknife". J Mach Learn Res 15:1625-1651. [http://jmlr.](http://jmlr.org/papers/v15/wager14a.html) [org/papers/v15/wager14a.html](http://jmlr.org/papers/v15/wager14a.html).
- Meinshausen (2006). "Quantile Regression Forests". J Mach Learn Res 7:983-999. [http:](http://www.jmlr.org/papers/v7/meinshausen06a.html) [//www.jmlr.org/papers/v7/meinshausen06a.html](http://www.jmlr.org/papers/v7/meinshausen06a.html).

#### See Also

[divfor](#page-1-1)

predictions.divfor *Diversity Forest predictions*

## Description

Extract training data predictions of divfor object.

#### Usage

## S3 method for class 'divfor' predictions(x, ...)

#### Arguments

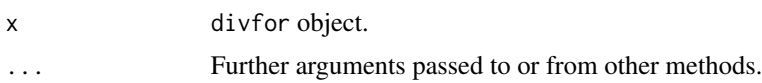

## <span id="page-9-0"></span>Value

Predictions: Classes for Classification forests, Numerical values for Regressions forests and the estimated survival functions for all individuals for Survival forests.

#### Author(s)

Marvin N. Wright

## See Also

[divfor](#page-1-1)

predictions.divfor.prediction *Diversity Forest predictions*

## Description

Extract predictions of divfor.prediction object.

#### Usage

## S3 method for class 'divfor.prediction' predictions(x, ...)

#### Arguments

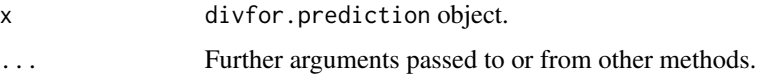

## Value

Predictions: Classes for Classification forests, Numerical values for Regressions forests and the estimated survival functions for all individuals for Survival forests.

## Author(s)

Marvin N. Wright

#### See Also

[divfor](#page-1-1)

<span id="page-10-0"></span>print.divfor *Print divfor*

## Description

Print contents of divfor object.

## Usage

```
## S3 method for class 'divfor'
print(x, \ldots)
```
## Arguments

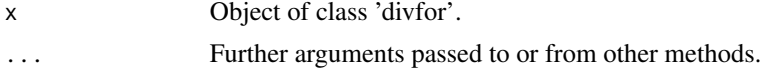

## Author(s)

Marvin N. Wright, Roman Hornung

## See Also

[divfor](#page-1-1)

print.divfor.forest *Print divfor forest*

## Description

Print contents of divfor forest object.

#### Usage

```
## S3 method for class 'divfor.forest'
print(x, \ldots)
```
## Arguments

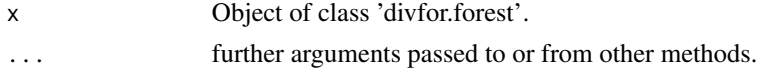

## Author(s)

Marvin N. Wright

<span id="page-11-0"></span>print.divfor.prediction

*Print divfor prediction*

## Description

Print contents of divfor prediction object.

## Usage

## S3 method for class 'divfor.prediction'  $print(x, \ldots)$ 

## Arguments

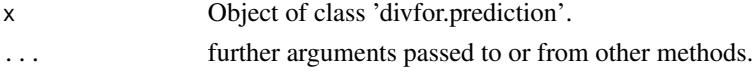

## Author(s)

Marvin N. Wright

print.tunedivfor *Print tunedivfor*

## Description

Print contents of tunedivfor object.

## Usage

## S3 method for class 'tunedivfor'  $print(x, \ldots)$ 

## Arguments

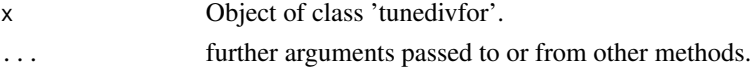

## Author(s)

Roman Hornung

#### See Also

[tunedivfor](#page-12-1)

<span id="page-12-1"></span><span id="page-12-0"></span>tunedivfor *Optimization of the values of the tuning parameters* nsplits *and* proptry

## Description

First, both for nsplits and proptry a grid of possible values may be provided, where default grids are used if no grids are provided. Second, for each pairwise combination of values from these two grids a forest is constructed. Third, that pair of nsplits and proptry values is used as the optimized set of parameter values that is associated with the smallest out-of-bag prediction error. If several pairs of parameter values are associated with the same smallest out-of-bag prediction error, the pair with the smallest (parameter) values is used.

#### Usage

tunedivfor(formula = NULL, data = NULL, nsplitsgrid = c(2, 5, 10, 30, 50, 100, 200), proptrygrid = c(0.05, 1), num.trees.pre = 500)

#### Arguments

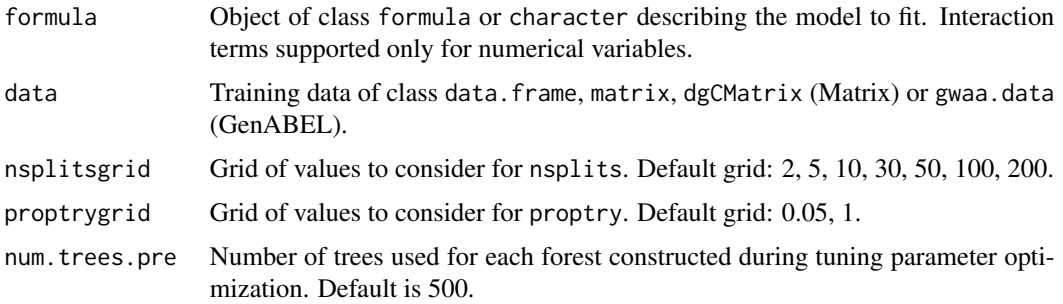

#### Value

List with elements

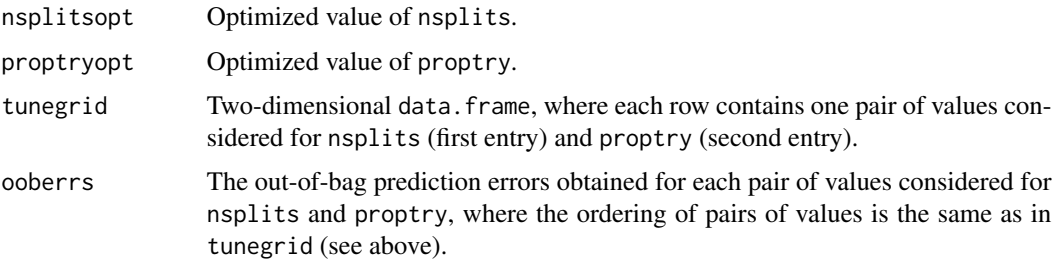

#### Author(s)

Roman Hornung

#### <span id="page-13-0"></span>References

• Wright, M. N. & Ziegler, A. (2017). "ranger: A fast Implementation of Random Forests for High Dimensional Data in C++ and R". J Stat Softw 77:1-17, <doi: [10.18637/jss.v077.i01>](https://doi.org/10.18637/jss.v077.i01).

## See Also

[divfor](#page-1-1)

#### Examples

```
library("diversityForest")
```
## Set seed to obtain reproducible results: set.seed(1234)

```
## Tuning parameter optimization for the iris data set
tuneres <- tunedivfor(formula = Species ~ ., data = iris, num.trees.pre = 20)
# NOTE: num.trees.pre = 20 is specified too small for practical
# purposes - the out-of-bag error estimates of the forests
# constructed during optimization will be much too variable!!
# In practice, num.trees.pre = 500 (default value) or a
# larger number should be used.
```
tuneres

tuneres\$nsplitsopt tuneres\$proptryopt tuneres\$tunegrid tuneres\$ooberrs

# <span id="page-14-0"></span>Index

divfor, [2,](#page-1-0) *[5](#page-4-0)*, *[7](#page-6-0)[–11](#page-10-0)*, *[14](#page-13-0)*

importance *(*importance.divfor*)*, [7](#page-6-0) importance.divfor, [7](#page-6-0)

predict.divfor, *[6](#page-5-0)*, [8](#page-7-0) predictions *(*predictions.divfor.prediction*)*, [10](#page-9-0) predictions.divfor, [9](#page-8-0) predictions.divfor.prediction, [10](#page-9-0) print.divfor, [11](#page-10-0) print.divfor.forest, [11](#page-10-0) print.divfor.prediction, [12](#page-11-0) print.tunedivfor, [12](#page-11-0)

tunedivfor, *[5](#page-4-0)*, *[8](#page-7-0)*, *[12](#page-11-0)*, [13](#page-12-0)